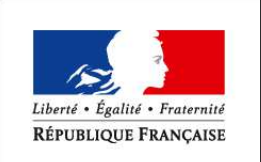

MINISTÈRE DES SPORTS, DE LA JEUNESSE, DE L'ÉDUCATION POPULAIRE ET DE A VIE ASSOCIATIVE

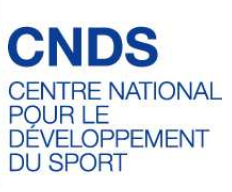

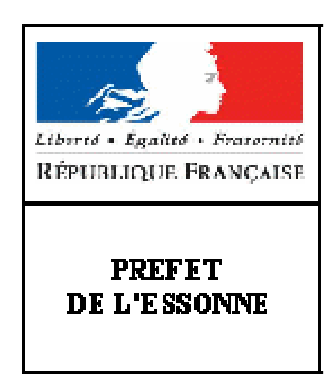

# Rappel : qu'est ce que le CNDS

Les crédits du CNDS devront cibler spécifiquement les publics les plus éloignés du sport : les femmes, les personnes en situation de handicap, les publics socialement défavorisés, les jeunes de – de 25 ans évoluant dans les quartiers populaires, les seniors (+ 50 ans) et les personnes sous main de justice.

Les territoires dont les indicateurs socio-économiques sont dégradés, feront l'objet d'un effort significatif dans un contexte de réforme de la géographie prioritaire.

Les crédits du CNDS devront permettre de concourir à l'amélioration de la santé par le sport notamment pour les personnes souffrant de maladies chroniques. La complémentarité avec les actions conduites par l'ARS pour inciter les acteurs locaux à développer des projets innovants et pérennes, sera recherchée.

Les projets promouvant la santé par le sport :

Des crédits régionaux représentant 3% de la part départementale seront dédiés afin de :

- soutenir et accompagner les structures relevant de l'animation régionale en matière de sport / santé (l'antenne médicale de prévention du dopage, les centres médico-sportifs) ;

- développer des actions en faveur d'associations structurantes ou menant des initiatives ambitieuses auprès de publics ciblés ;

- initier des actions en faveur de la protection de la santé des sportifs.

Dans un contexte de réforme des rythmes scolaires, les crédits du CNDS continueront à être mobilisés pour le financement du volet sportif de l'accompagnement éducatif.

La formation des cadres, dirigeants et des éducateurs devront faire l'objet d'un effort à même d'accompagner les priorités régionales et favoriser les transformations durables.

Les actions qui contribuent à lutter contre le harcèlement, les incivilités et la violence, seront prioritairement soutenues ; notamment les formations des éducateurs et des arbitres directement au contact de ces phénomènes.

De même, les formations outillant les associations sportives pour accueillir des publics prioritaires ou favoriser la prise de responsabilité des femmes dans les instances dirigeantes, feront l'objet d'un appui soutenu.

Afin de maintenir la performance régionale en matière de développement des emplois sportifs qualifiés (ESQ) et de préserver les repères des employeurs du champ sportif, le dispositif régional d'aide à l'emploi est maintenu.

Le soutien à la création de nouveaux emplois sportifs qualifiés se fera plus particulièrement au profit de jeunes diplômés et dans le cadre du projet associatif des clubs ou du plan de développement des ligues et comités. Les emplois créés devront permettre le développement de la pratique licenciée au bénéfice des publics ou territoires prioritaires et le tutorat des emplois d'avenir au sein des associations sportives.

Au vu des nouveaux projets fédéraux, les ligues, comités régionaux et les comités départementaux, présenteront un projet de développement couvrant la période 2014-2017. Une attention particulière sera portée sur la déclinaison en actions des projets proposés. Les clubs quant à eux, présenteront le projet associatif en cours pour 2014 et le plan d'actions afférent.

En 2014 les subventions attribuées au titre de la part territoriale ne pourront être inférieures à 1500€. Toutefois les associations des territoires en ZRR et les sections sportives des clubs multisports peuvent bénéficier, à titre dérogatoire, de subventions d'un montant minimum de 1000€.

La **date limite de dépôt** des dossiers de demande de subvention dans les services (DDCS et DRJSCS) sera la même sur l'ensemble de la région, soit le **21 mars 2014**.

## Pour préparer votre demande CNDS 2014,

Votre demande CNDS s'effectuera en ligne. La politique de sécurité, sur internet, entraîne une déconnexion de l'application après 15 mn d'inactivité. Vous devez donc préparer vos documents pour votre saisie.

https://connexion.mon.service-

public.fr/auth/2?spid=http://portail.asso.msp.gouv.fr&minlvl=1&mode=0&failure\_id=0

Vous pouvez faire votre demande à partir de ce compte ou directement à l'adresse internet suivante (cela permet d'éviter l'étape d'accès à la démarche de demande subvention par l'onglet catalogue des services puis démarches) :

URL de la démarche :

https://mdel.mon.service-public.fr/asso\_mademarche/sfjsp?interviewID=eSubvention

#### **Modalités**

- •La dématérialisation de la demande CNDS via E-subvention s'apparente à celle de la déclaration d'impôt sur le revenu.
- •Facilités d'accès (internet) et démarche dématérialisée
- •Enregistrement du CERFA au format PDF, stockage automatique et transmission d'accusé réception à l'Association
- •Possibilité d'envoi de pièces jointes avec le dossier de demande de subvention.

#### **Mise en œuvre de la campagne CNDS 2014**

•Phase 1 : Création du compte Association sur le site Service-Public.fr

Cette création peut être effectuée dès à présent pour ceux qui envisagent de faire leur demande de subvention CNDS 2014 via E-subvention.

•Phase 2 : La demande de subvention dans le cadre de la campagne 2014.

Cette étape consiste en la demande de subvention sur le support dématérialisé d'E-subvention qui reprend les éléments du CERFA (données administratives, comptables, ainsi que les fiches action).

# Pièces nécessaires

### **Pour toutes les demandes :**

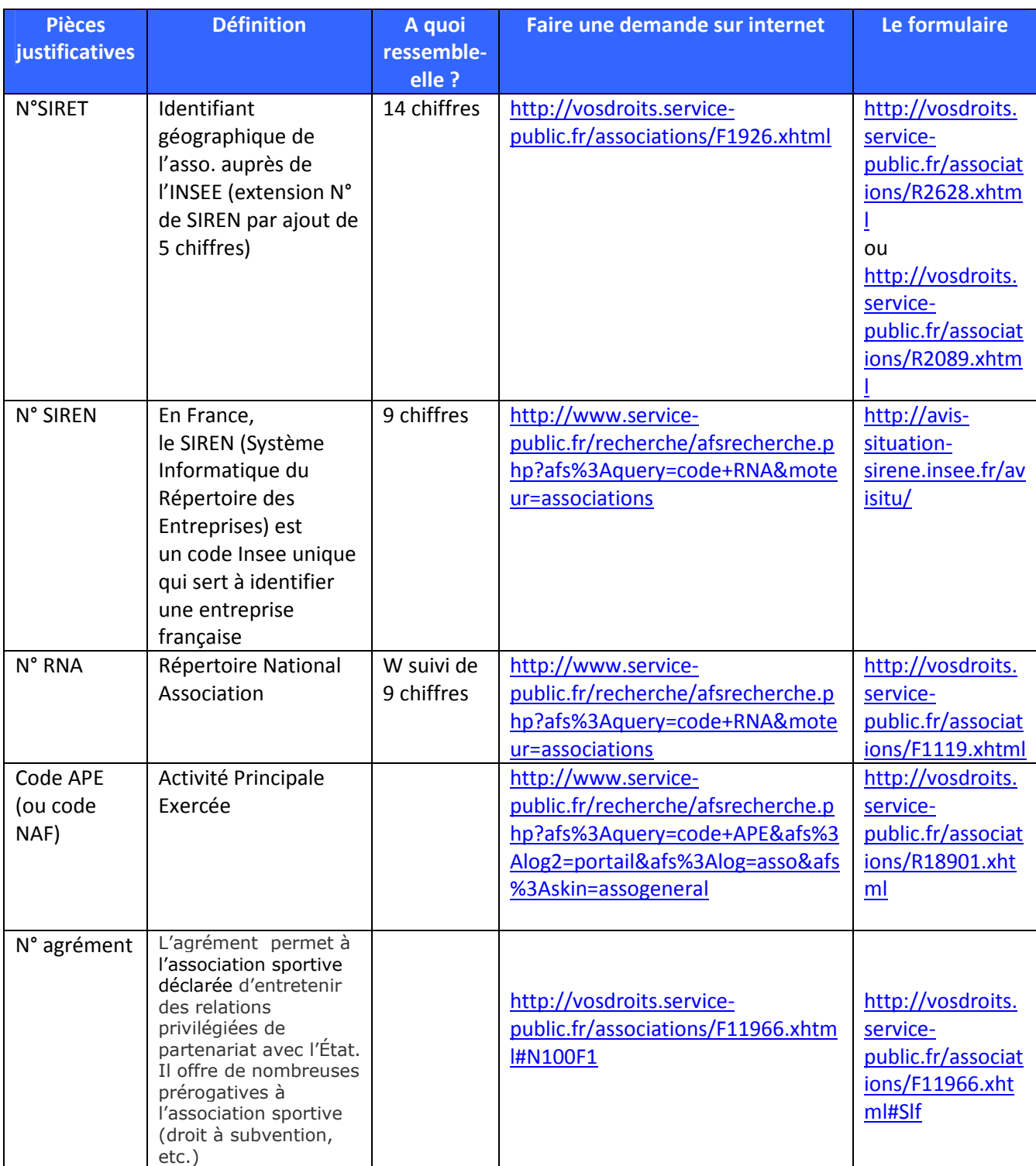

## Pour déposer votre demande

- 1- Si votre association n'est pas enregistrée dans le RNA :
	- un exemplaire des statuts déposés ou approuvés de l'association, s'ils ont été modifiés depuis le dépôt d'une demande initiale,
	- la liste des personnes chargées de l'administration de l'association régulièrement déclarée si elle a été modifiée.
- 2- un relevé d'identité bancaire de l'association s'il a changé, portant une adresse correspondant à celle du n° SIRET,
- 3- si la démarche n'est pas réalisée par le représentant légal de l'association, le pouvoir donné par ce dernier,
- 4- le rapport du commissaire aux comptes pour les associations qui en ont désigné un, notamment celles qui ont reçu annuellement plus de 153 000 euros de dons ou de subventions,
- 5- le cas échéant, la référence de la publication sur le site Internet JO Associations des documents ci-dessus. Dans ce cas, il n'est pas nécessaire de joindre ces derniers,
- 6- le plus récent rapport d'activité approuvé.
- 7- Compte rendu d'activité des actions subventionnées en 2013
- 8- Le projet associatif de votre club ou comité départemental (en lien avec les projets de développement de votre CD, ligue, Fédération).

### **Contacts**

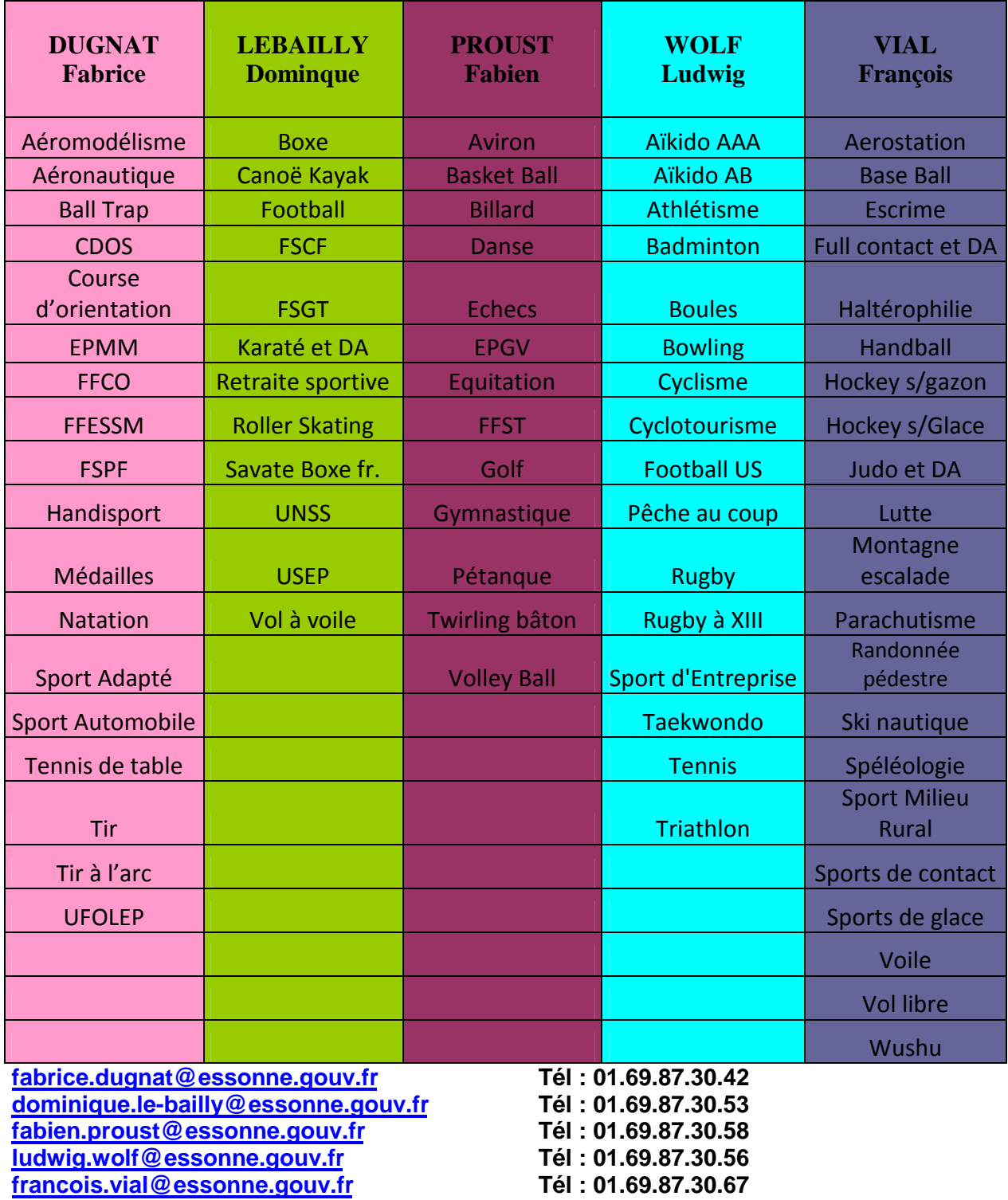

Secrétariat Mme Christiane Kehil christiane.kehil@essonne.gouv.fr tel : 01.69.87.30.49

## Se rendre à la DDCS Essonne

### **5-7 rue François Truffaut - Immeuble Europe 1**

### **Courcouronnes - 91008 Evry Cedex**

### • **En venant en voiture :**

Indiquer dans le GPS la ville de Courcouronnes. Si vous ne trouvez pas la rue François

Truffaut dans le GPS, indiquer la rue Jean Renoir.

Possibilité de se garer dans les rues à proximité de la DDCS.

### • **En venant en transports en commun.**

Arrêt « Evry-Courcouronnes » sur la ligne D du RER.

Possibilité de venir à pied ou en bus.

En bus. Prendre le bus n°402 en direction de « Epinay-sur-Orge Gare RER».

Arrêt « Jean Renoir » puis moins de 5 minutes de marche

A pied. Compter environ 15 mn.